#### QuickStart Guide

of applicatio First Name: Carlos

Carlos.Medina@wcc.state.md.us

123-456-7890

Fmail:

**Phone:** 

The Voc Rehab Registration process allows a Practitioner to complete Multiple use cases; Complete a new application, Complete a renewal application, Withdraw an Application, and Update their info.

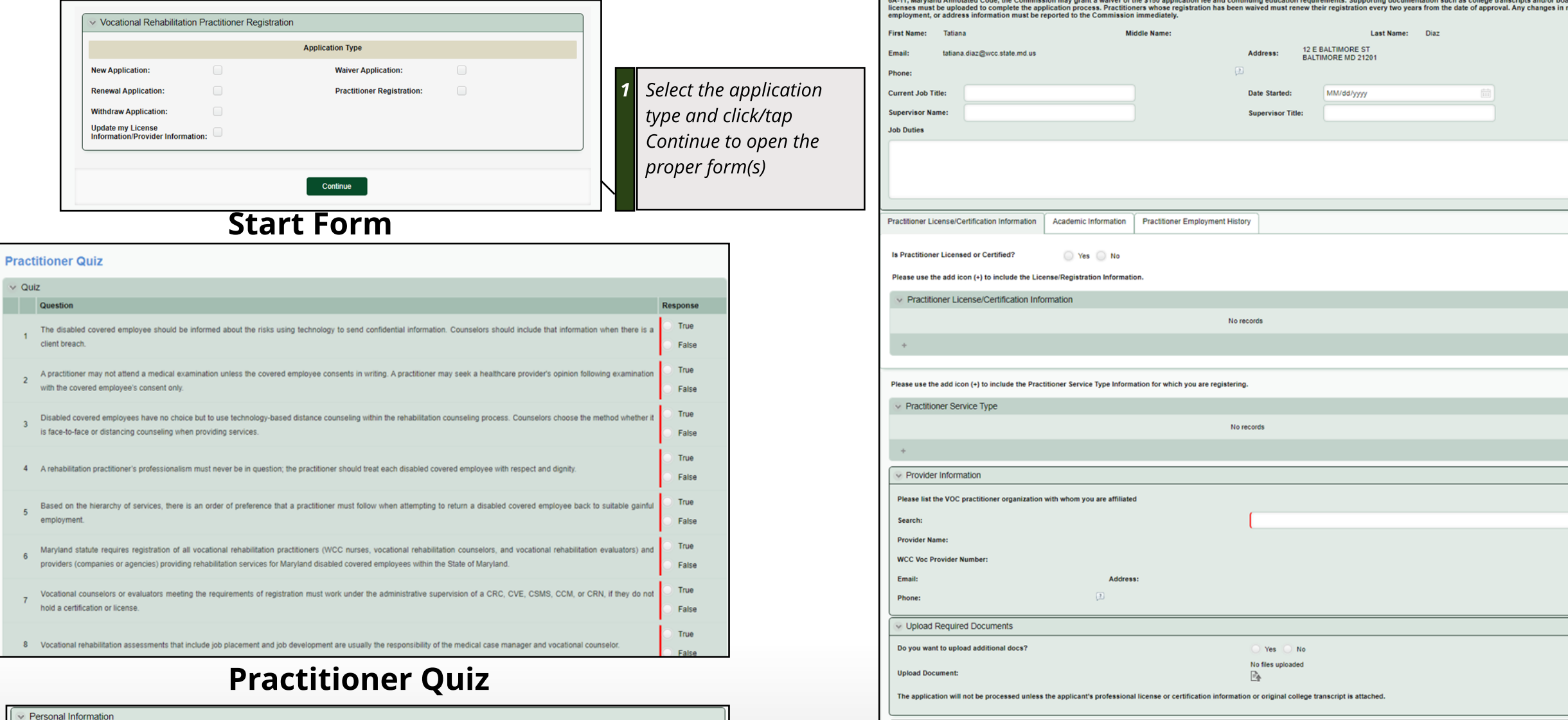

Certifications and Signature

Personal Information

As an applicant for registration, I acknowledge that the Workers' Compensation Act requires that all the practitioners that provide vocational rehabilitation in the State of Maryland to register with the Commission. I for

INSTRUCTIONS: This application may only be used if the applicant provides Vocational Rehabilitation Services to no more than three (3) covered employees per year, pursuant to Labor and Employment Article, §9-

This application may only be used if the applicant provides vocational rehabilitation services to no more than three (3) covered employees per year. By checking this box, you are verifying that you are<br>providing services t

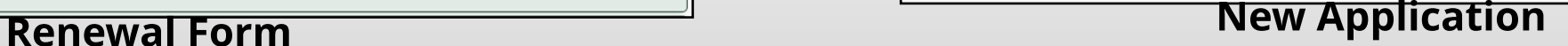

Middle Name:

This is an MCRSP renewal application. Please complete all required information. This application will be returned if incomplete. The fee for renewal is \$150.00. Payment must be made at the time

Address:

Last Name: Medina

22991 GLENWOOD HEIGHTS CIR

BRAMBLETON VA 20148-6473

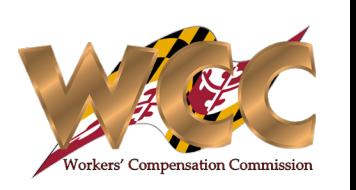

## Voc. Rehab Registration - External

#### **Application Withdrawal**

The Withdrawal Application option allows the user to withdrawal their application by providing a reason, Support Services must then process the case by completing the "Remove Practitioner" form.

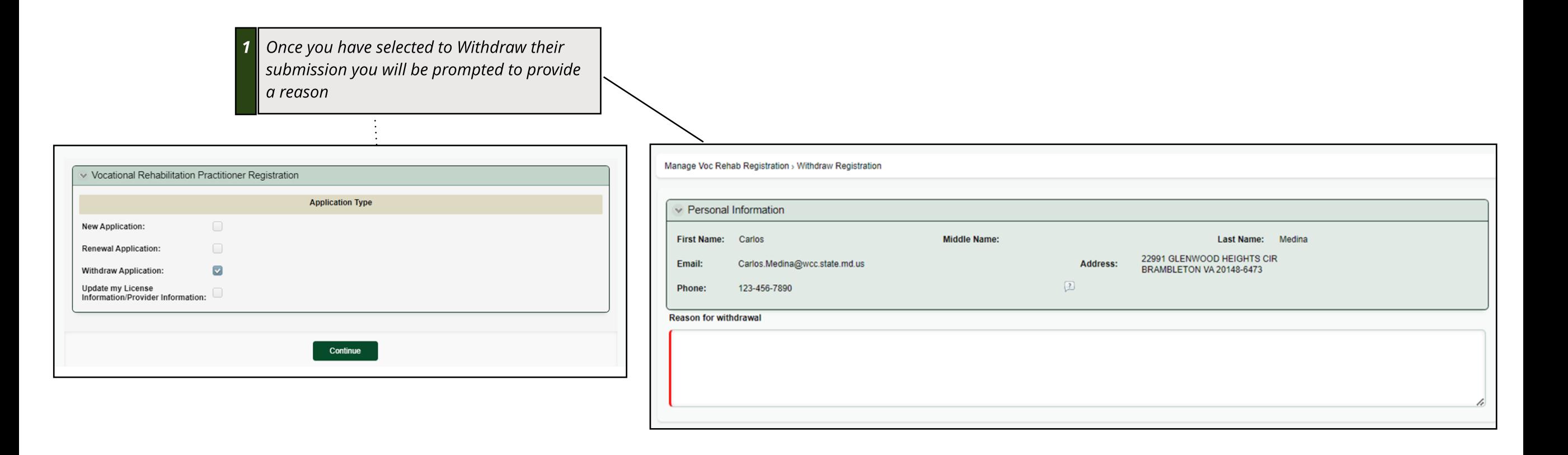

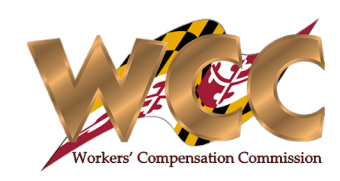

# Voc. Rehab Registration - External

### Updating Licensee Info.

A user can update their information by selecting "Update my License Information/Provider Information"

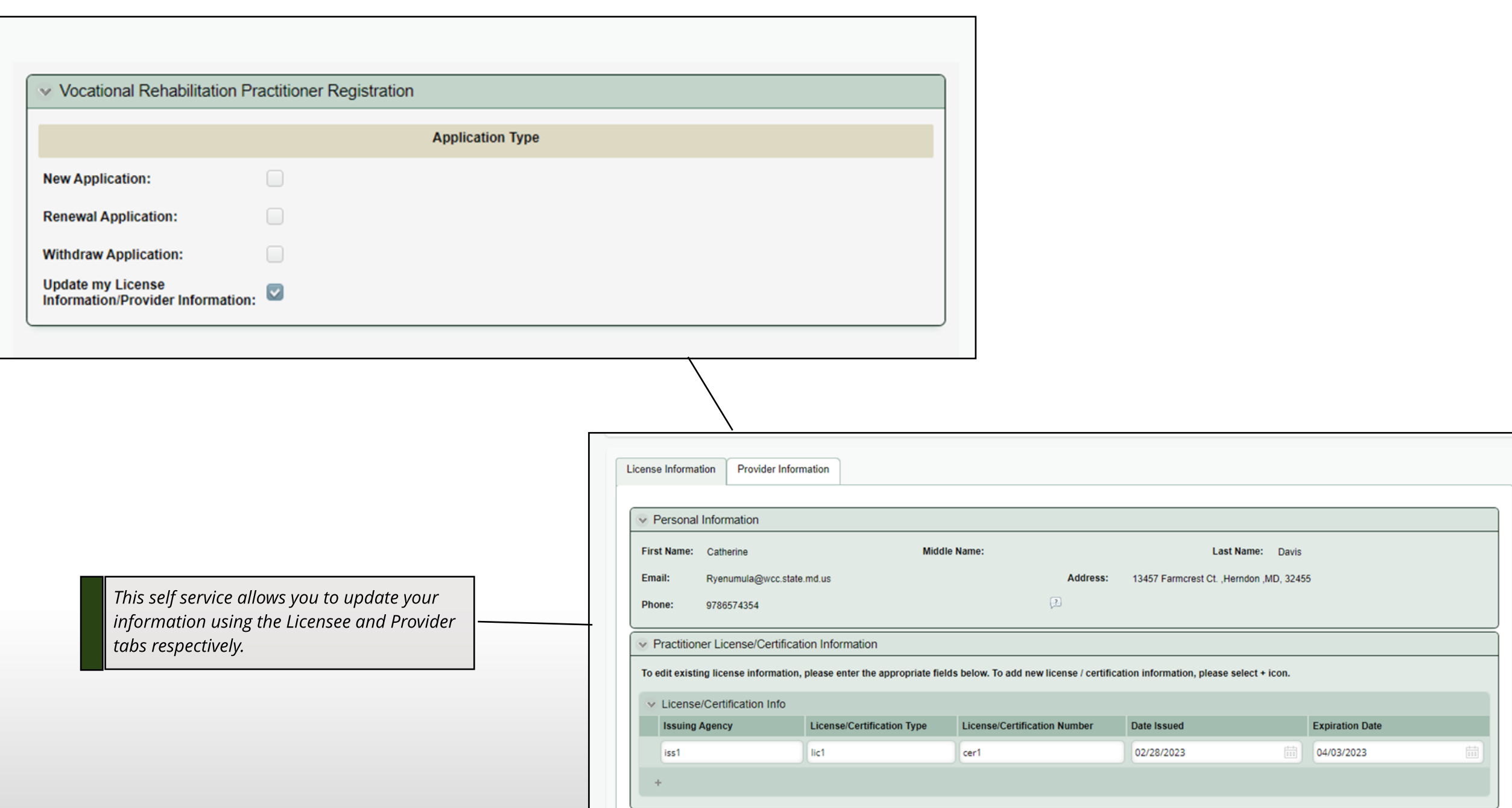

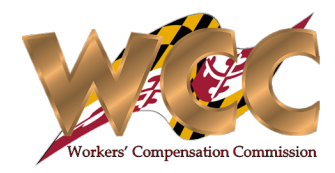